, tushu007.com

## <<Visual FoxPro9.0

<<Visual FoxPro9.0

- 13 ISBN 9787302107194
- 10 ISBN 730210719X

出版时间:2005-5

页数:414

PDF

更多资源请访问:http://www.tushu007.com

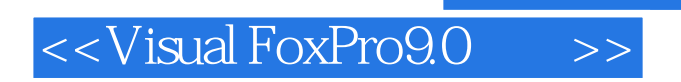

Visual FoxPro 9.0 Microsoft

Visual FoxPro 9.0

Visual FoxPro 9.0

http://www.tupwk.com.cn/downpage/index.asp

, tushu007.com

## , tushu007.com

## $<<$ Visual FoxPro9.0  $>>$

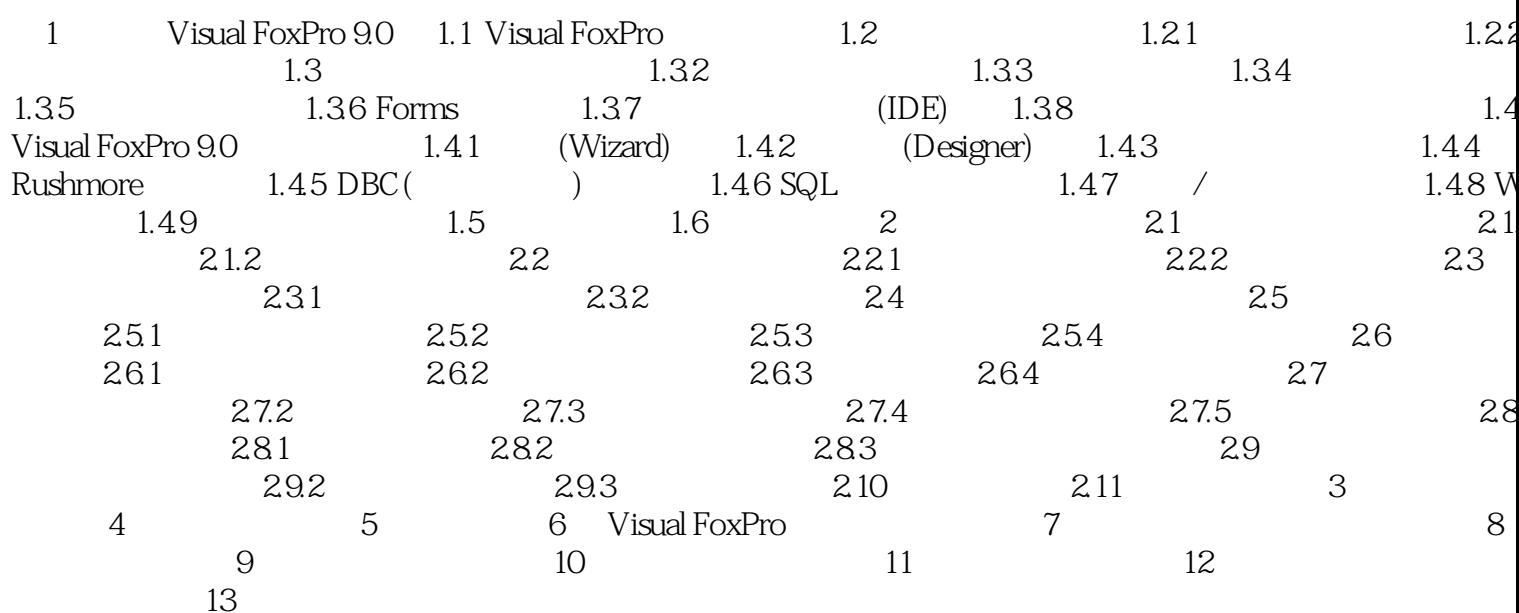

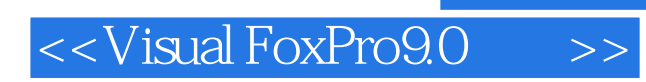

, tushu007.com

FoxPro 9.0

 $N$ isual $\,$ 

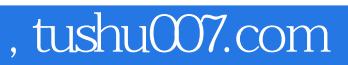

## $<<$ Visual FoxPro9.0  $>>$

本站所提供下载的PDF图书仅提供预览和简介,请支持正版图书。

更多资源请访问:http://www.tushu007.com